## Kirjaudu sisään, jotta voit tarkastella tilastoja ja raportoida tapahtumatietoja

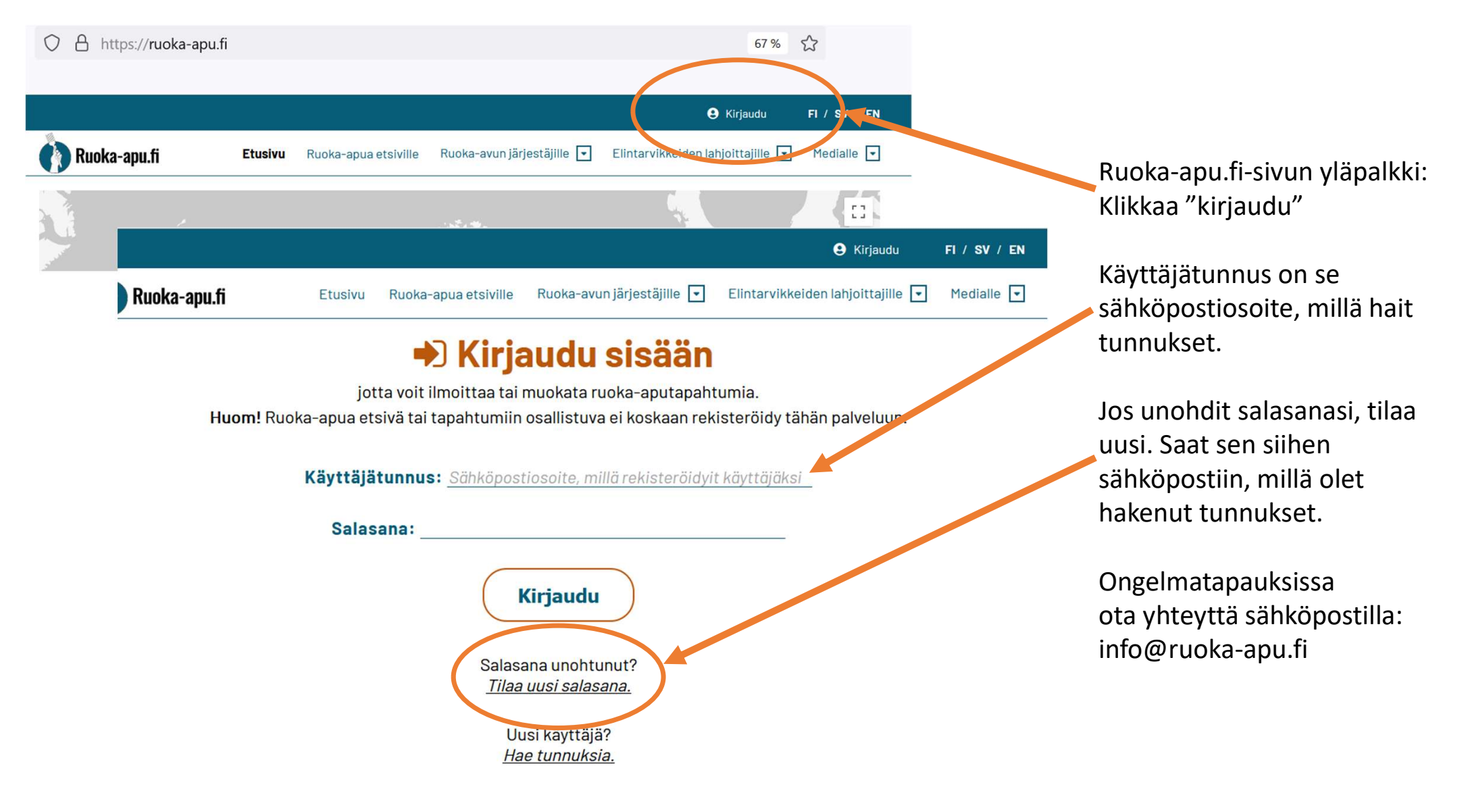

## Ilmoittajan tärkeimmät työkalut löytyvät yläpalkista kirjautumisen jälkeen

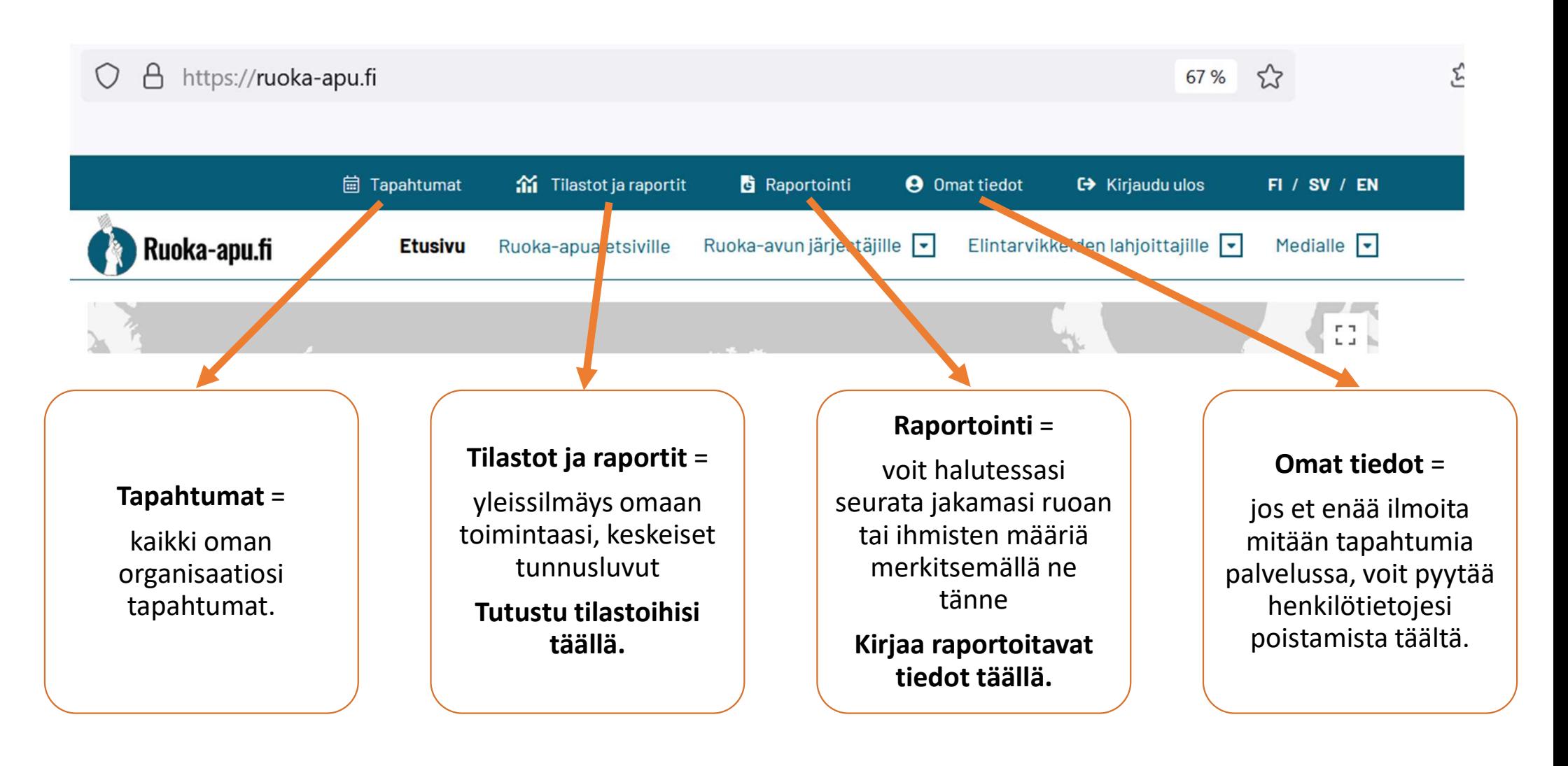

## Tarkastele tilastojasi Tilastot ja raportit -välilehdellä

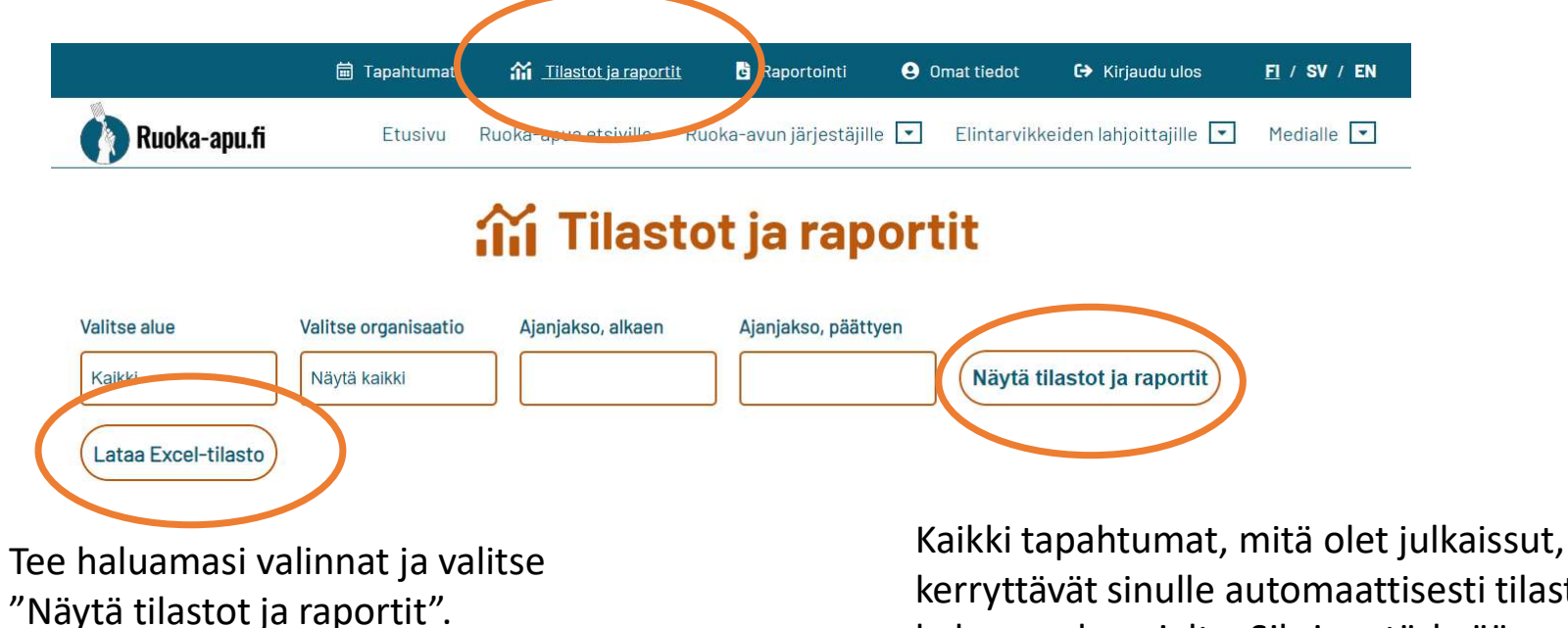

Voit myös ladata tiedot taulukkolaskentaohjelmaan valitsemalla "Lataa Excel-tilasto"

kerryttävät sinulle automaattisesti tilastoa koko vuoden ajalta. Siksi on tärkeää huolehtia, että ilmoitukset ovat kunnossa.

Kaikki, joilla on käyttäjätunnus samaan organisaatioon, näkevät aivan saman näkymän.

## Täydennä tilastoja tapahtumakohtaisilla raportointitiedoilla Raportointi-välilehdellä

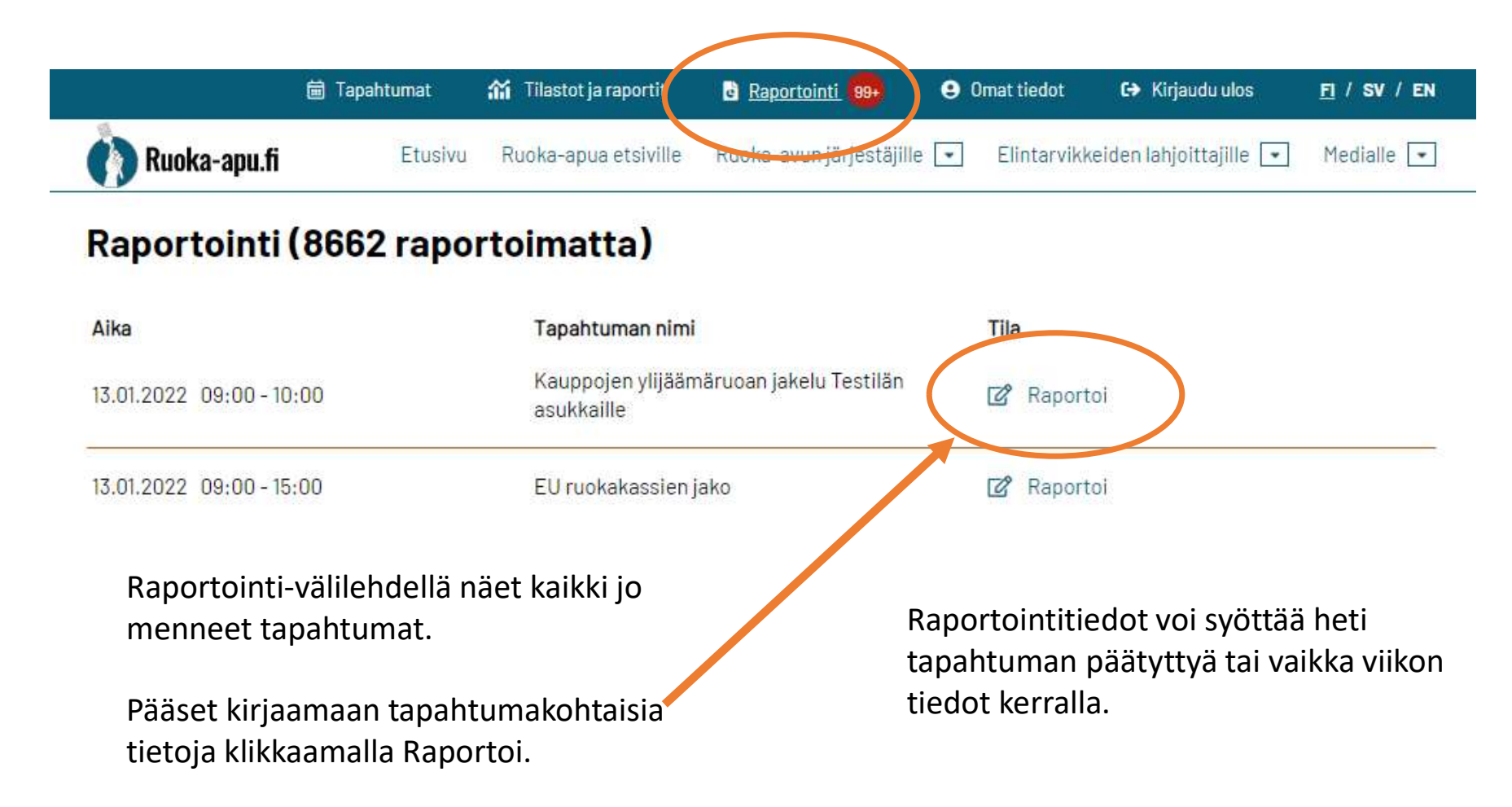

Täytä ne kentät, joiden tietoja haluat seurata

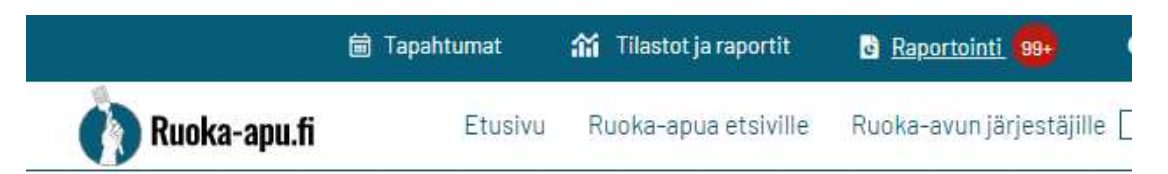

## Täytä tapahtuman raportti

13.01.2022 09:00 - 10:00 Kauppojen ylijäämäruoan jakelu Testilän asukkaille

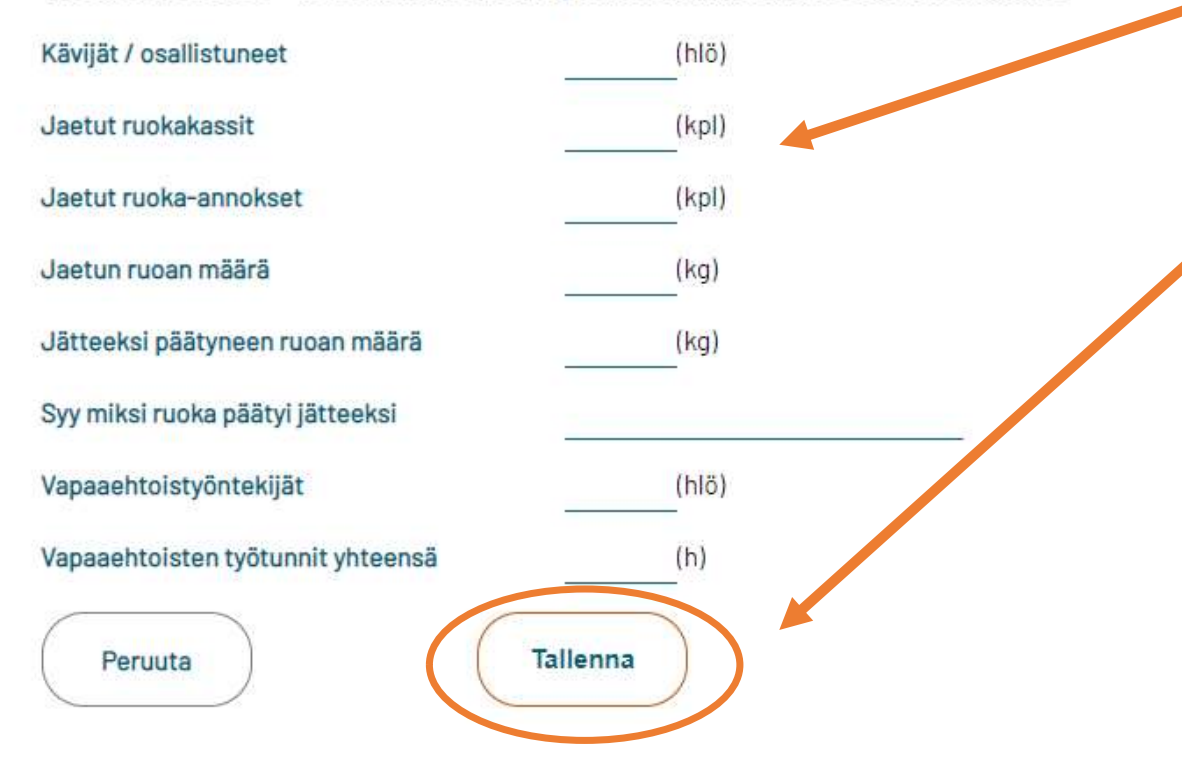

Täytä vain ne kentät, joiden tietoja haluat seurata. Jätä muut kentät tyhjiksi.

Lopuksi paina tallenna. **Täytä vain ne kentät, joiden<br>tietoja haluat seurata.** Jätä<br>muut kentät tyhjiksi.<br>L**opuksi paina tallenna.**<br>Tämän jälkeen raportointitiedot<br>löytyvät Tilastot ja raportit<br>lehdeltä.<br>Vinkkil Ajantasainen seuranta löytyvät Tilastot ja raportit lehdeltä.

Vinkki! Ajantasainen seuranta ja kirjanpito helpottavat vuosiraportointia. Sopikaa yhteisössänne, kuka pitää kirjaa tapahtumassa ja kuka syöttää tiedot järjestelmään.

# Raportointi (O raportoimatta)

Raportointitiedot tapahtumalle: Kauppojen ylijäämäruoan jakelu Testilän asukkaille on tallennettu

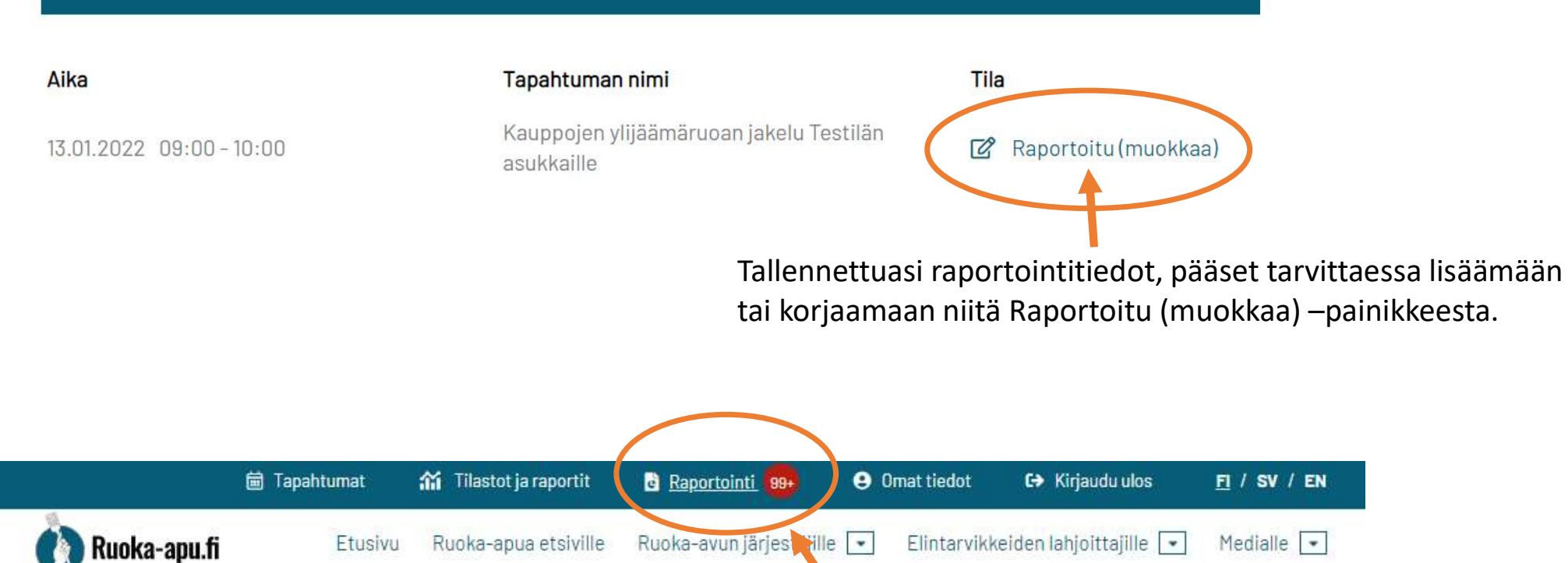

Vinkki! Punainen pallo Raportointi-otsikon vieressä kertoo raportoimattomien tapahtumien määrä. Pallo poistuu itsestään, kun kaikkiin tapahtumiin on tallennettu tietoja.

#### **Tapahtumat yhteensä**

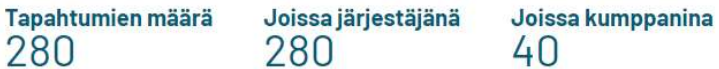

#### **Hae mukaan**

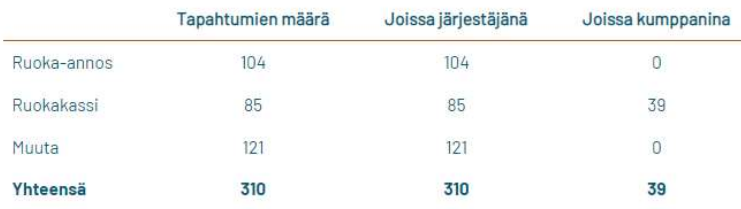

#### Tule syömään

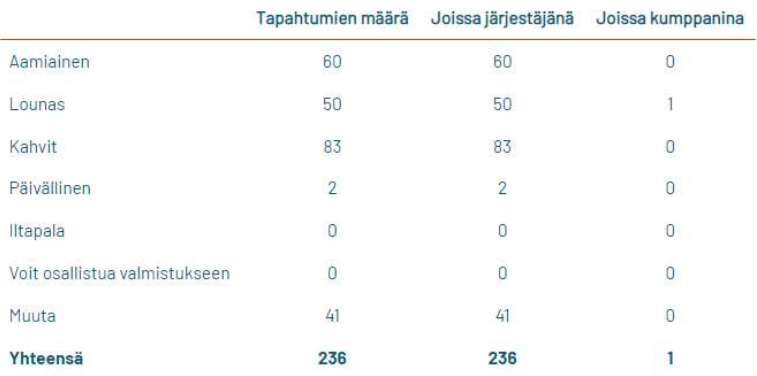

#### Raportointi

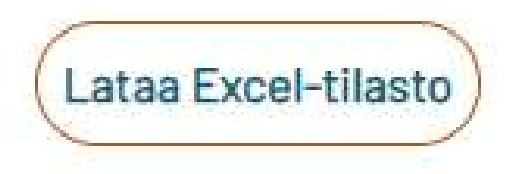

### Hyödynnä tilastojasi!

- 
- **Hyödynnä tilastojasi!**<br>• Seurannassa ja arvioinnissa<br>• Toimintanne kuvaamisessa<br>• Paikallisessa yhteistyössä<br>• Vuosiranortoinnissa • Toimintanne kuvaamisessa **Hyödynnä tilastojasi!**<br>• Seurannassa ja arvioinnissa<br>• Toimintanne kuvaamisessa<br>• Paikallisessa yhteistyössä<br>• Toiminnan suunnittelussa<br>• Vuosiraportoinnissa **Hyödynnä tilastojasi!**<br>• Seurannassa ja arvioinnissa<br>• Toimintanne kuvaamisessa<br>• Paikallisessa yhteistyössä<br>• Toiminnan suunnittelussa<br>• Vuosiraportoinnissa
- 
- 
- Vuosiraportoinnissa